# **Toggle Visited Links Crack Full Version Free Download For PC [Updated] 2022**

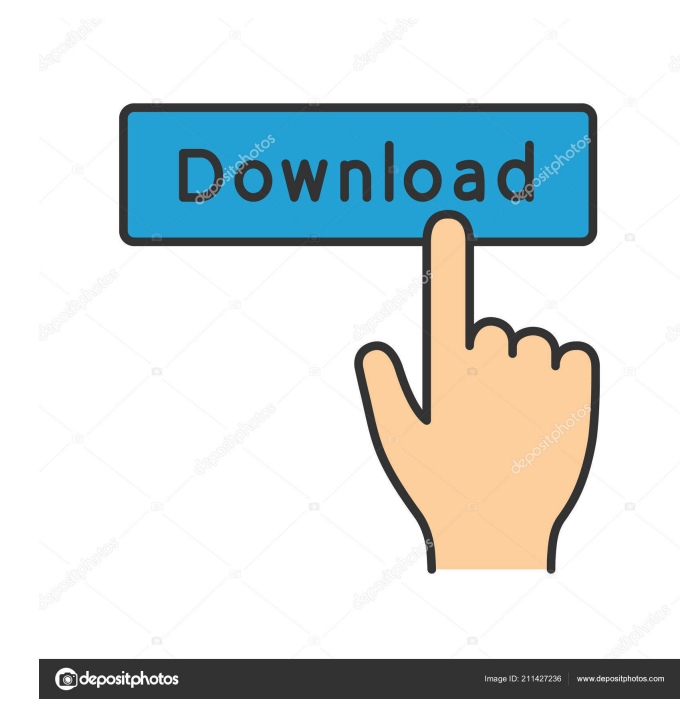

## **Toggle Visited Links Crack [32|64bit]**

Description Toggle Visited Links Serial Key is a plugin that will toggle on/off your visited links from a webpage custom style for visited links and opacity for images on visited links. The plugin can apply custom style to links opened by drag & drop and middle click. Important: The plugin consists of 2 versions - one for Maxthon and another for MyIE2 (for transition). Users should use the max version for Maxthon and the MyIE2 version for MyIE2. Users may modify the folder name of plugins but should not modify any file names inside. Otherwise the plugins may not work. Requirements: · Maxthon 1.1.090+ Toggle Visited Links Description: Reviews Rating (8) 8 (2) 8 (0) 7 (1) 6 (1) 5 (1) 4 (0) 3 (0) 2 (0) 1 (0) 0 (0) (0) 0 (0) 0 (0) 0 (0) All 1 reviews Page I like the animation. It seems fast. Not much to complain about. Evan V. December 10, 2015 A better version of browsing history plugin. Paul S. December 9, 2015 This is fantastic! Thank you. I had been looking for a plugin to help with viewing history in the new Firefox. I have now just found it. Herbert P. December 9, 2015 I'm using Maxthon 2.2 and although I've installed the Toggle Visited Links plugin, I don't see any effect in the customization settings. Please advise. Yuriy D. December 9, 2015 Superb and clean! Yuriy D. December 9, 2015 Superb and clean! Philip G. December 8, 2015 Very useful Maryanne P. December 8, 2015 This is a nice tool. I love the drag and drop functionality. Tutorials We offer several simple videos, most of which can be viewed in flash. They also may be viewed as mp4, html5, mp3, wm

#### **Toggle Visited Links Crack Latest**

1. Keystrokes for Mac OS X Keystrokes in Mac OS X is a user-interface plugin for Maxthon. It provides a special keyboard shortcut to toggle the menu, and open the Status Bar and View Menu. Additional features: \* If you use the keystrokes, you can not customize the key sequence \* To open the status bar and View Menu, you need to press Shift-F2 and click the status bar 2. Closing the tab You can close the tab when you click the close icon on the tab. 3. Maxthon is stable Don't worry if your settings change. Maxthon is very stable, you can find bugs easily. 4. Click anywhere to close the menu You can close the menu by clicking anywhere on the tab. 5. Command + L to open the menu You can open the menu by pressing Command and L at the same time. 6. Open your browser's preferences You can open your browser's preferences by pressing Command+Q. How to use: · Install the plugin using Maxthon's Plugin Manager or MyIE2 plugin manager. (Maxthon: Menu->Plugin Manager->Search: Toggle Visited Links) · Click "Add" to install the plugin in Maxthon or MyIE2 · The default setting is Maxthon version, but you can use MyIE2 version by modifying the folder name · The plugin folder name is "ToggleVisitedLinks" · The plugin can apply custom style to links opened by drag & drop and middle click. · You can open the plugin by pressing Command+L in Maxthon · The plugins can be installed/uninstalled using the plugin manager. User's Guide for the Plugin: · Click "F1" on the toolbar to toggle the menu · Press "Shift-F2" to open the status bar and View Menu · Press "F2" to toggle the menu (Press and hold to open the menu automatically) · If you hold Shift while clicking the menu, it will close · Press Command+Q to open your browser's preferences · Click anywhere to close the menu · Click the "X" on the tab to close the tab Known Issues · If you have a Google toolbar or any other external toolbar with the "Α", and you activate the plugin, it will close the Google toolbar · If you have a Google toolbar 77a5ca646e

### **Toggle Visited Links Download For PC**

All unselected links on the page can be easily opened by clicking on the page. The plugin supports to open links of a website by drag & drop or middle click. When you open a link, then the link is turned to blue, and the page title, tag line or URL is changed. You can use the plugin's [Select] and [Clear] button to delete opened links. You can also use the plugin's [Esc] button to exit the mode of opening links. When you move to a visited link by drag & drop, the blue color, address and title are updated as well. You can change the link link color with [Link Color] button. The format of link color is [link text][bg color][link text]\*[fg color] where link text is a link title, tag line or URL, bg color is background color for link text, and fg color is the font color of link text. The plugin supports to change address bar and background color of links. Also you can set custom image and font color on your visited links. Specifications: · Open window or tab: [Extension Mode] [Auto/Single], [Open] · [Log Title: ] [log title] · [Format: ] [default/date/list/list] · [Send:] [Paste/Cut/Copy] · [Clear:] [Clear All/Single] · [Clear Log] [Clear log] · [Select All:] [Select/Clear] · [Select Visited:] [Open/Close] · [Apply:] [Save] [Recover] · [Drag to: ] [Drag to this page] · [Highlight link:] [Highlight link] · [Read address: ] [Read address] · [Log visit ID: ] [Log visit ID] · [Log visit host: ] [Log visit] host] · [Log visit time: ] [Log visit time] · [Log visit title: ] [Log visit title] · [Log visit URL: ] [Log visit URL] · [Log visit description: ] [Log visit description] · [Log visit caption: ] [Log visit caption] · [Log visit URL description: ] [Log visit URL description] · [Log visit message: ] [Log visit message] · [Update order: ] [Update order]

#### **What's New in the?**

Toggle Visited Links is a plugin that will toggle on/off your visited links from a webpage custom style for visited links and opacity for images on visited links. The plugin can apply custom style to links opened by drag  $\&$  drop and middle click. Important: The plugin consists of 2 versions - one for Maxthon and another for MyIE2 (for transition). Users should use the max version for Maxthon and the MyIE2 version for MyIE2. Users may modify the folder name of plugins but should not modify any file names inside. Otherwise the plugins may not work. Requirements:  $\cdot$  Maxthon 1.1.090+  $\cdot$  MyIE2 5.5.1 Toggle Visited Links is a plugin that will toggle on/off your visited links from a webpage custom style for visited links and opacity for images on visited links. The plugin can apply custom style to links opened by drag  $\&$  drop and middle click. Important: The plugin consists of 2 versions - one for Maxthon and another for MyIE2 (for transition). Users should use the max version for Maxthon and the MyIE2 version for MyIE2. Users may modify the folder name of plugins but should not modify any file names inside. Otherwise the plugins may not work. Requirements: · Maxthon 1.1.090+ · MyIE2 5.5.1 Toggle Visited Links Description: Toggle Visited Links is a plugin that will toggle on/off your visited links from a webpage custom style for visited links and opacity for images on visited links. The plugin can apply custom style to links opened by drag & drop and middle click. Important: The plugin consists of 2 versions - one for Maxthon and another for MyIE2 (for transition). Users should use the max version for Maxthon and the MyIE2 version for MyIE2. Users may modify the folder name of plugins but should not modify any file names inside. Otherwise the plugins may not work. Requirements: · Maxthon 1.1.090+ · MyIE2 5.5.1 Toggle Visited Links Description: Toggle Visited Links is a plugin that will toggle on/off your visited links from a webpage custom style for visited links and opacity for images on visited links. The plugin can apply custom style to links opened by drag & drop and middle click. Important: The plugin consists of 2 versions - one for Maxthon and another for MyIE2 (for transition). Users should use the max version for Maxthon and the MyIE2 version for MyIE2. Users may modify the folder name of plugins but should not modify any file names inside. Otherwise the plugins may not work. Requirements:

### **System Requirements:**

OS: Win 7 CPU: Pentium 4 Memory: 1 GB HDD: 2 GB GPU: NVIDIA GeForce 6200 or ATI Radeon X1300 or above. DirectX: Version 9 Network: Broadband internet connection Additional Notes: ZX Spectrum emulator on Windows 7. FACT: The IBM PC CGA was a 16 bit graphics standard originally designed for the IBM PC and its clones. This graphics mode was primarily used in the mid 1980s on IBM PC compatible computers and was a successor to

[http://sharedsuccessglobal.com/marketplace/upload/files/2022/06/VXZPBUqJ6aowo88Ss4JF\\_06\\_6a465ea8f1e54e772ecfe5166](http://sharedsuccessglobal.com/marketplace/upload/files/2022/06/VXZPBUqJ6aowo88Ss4JF_06_6a465ea8f1e54e772ecfe5166cb566ce_file.pdf) [cb566ce\\_file.pdf](http://sharedsuccessglobal.com/marketplace/upload/files/2022/06/VXZPBUqJ6aowo88Ss4JF_06_6a465ea8f1e54e772ecfe5166cb566ce_file.pdf)

<https://cecelumidus.wixsite.com/overonge/post/greektranscoder-crack-free-download>

[https://elycash.com/upload/files/2022/06/YIYZF1rZkEuKPUbGErWT\\_06\\_6a465ea8f1e54e772ecfe5166cb566ce\\_file.pdf](https://elycash.com/upload/files/2022/06/YIYZF1rZkEuKPUbGErWT_06_6a465ea8f1e54e772ecfe5166cb566ce_file.pdf) <https://nylynn.com/wp-content/uploads/2022/06/philyian.pdf>

https://whoosk.s3.amazonaws.com/upload/files/2022/06/dJQ86ReBVi6fQeAjJ83B\_06\_5a333c1f278f1a123238e8f033e17f85 [file.pdf](https://whoosk.s3.amazonaws.com/upload/files/2022/06/dJQ86ReBVi6fQeAjJ83B_06_5a333c1f278f1a123238e8f033e17f85_file.pdf)

<http://www.pilsbry.org/checklists/checklist.php?clid=2430>

<https://ibipti.com/ylend-crack-license-key-full-for-pc-updated-2022/>

<https://www.podiumrakyat.com/wp-content/uploads/2022/06/jarjavo.pdf>

<https://atlasgoldjewellery.com/2022/06/06/open-cinema-tools-8-0-19-free-updated/>

<http://www.zebrachester.com/vladovsoft-hotel-3-0-0-crack-updated/>